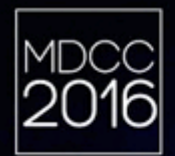

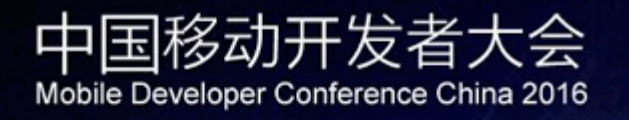

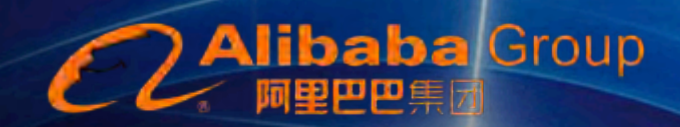

### **Weex Native Architecture**

郑蔚(克爽)

mdcc.csdn.net

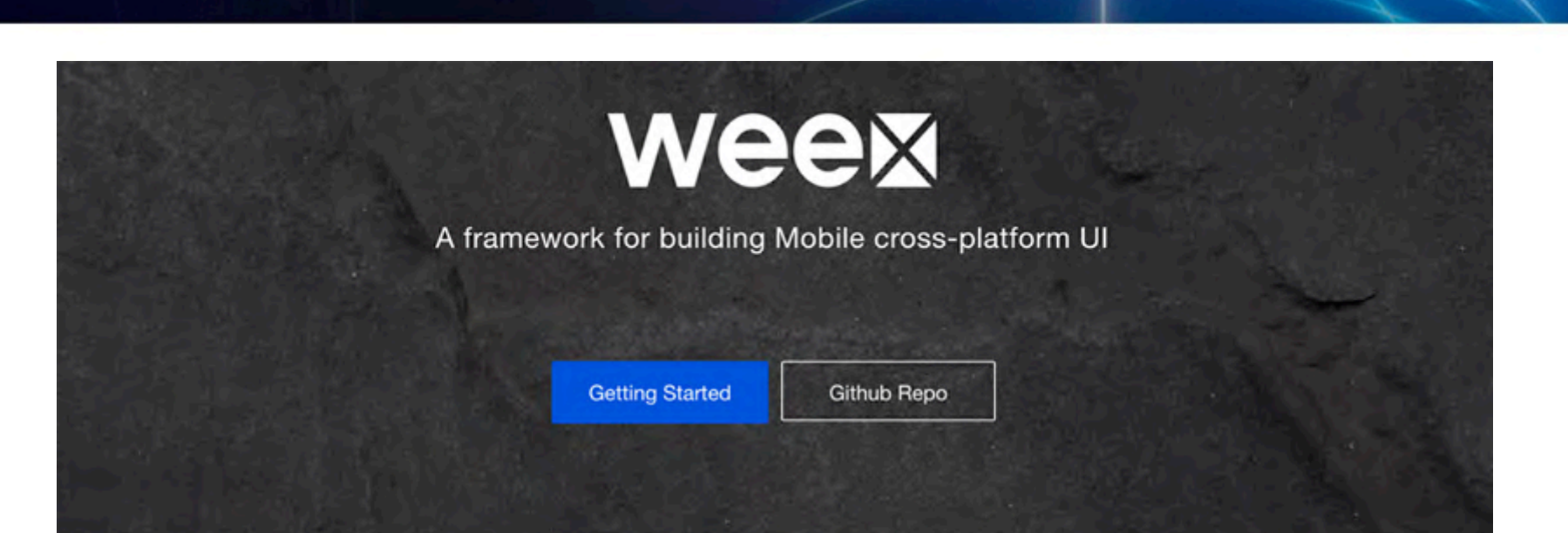

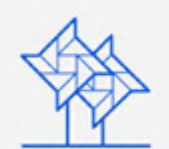

Lightweight low footprint, simple syntax, and easy to use

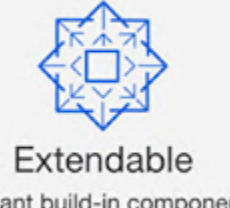

abundant build-in components, extendable apis, various events

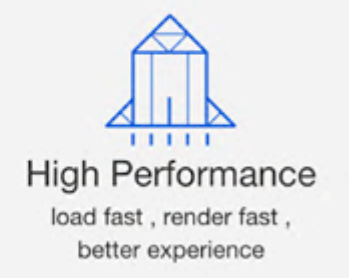

## https://github.com/alibaba/weex

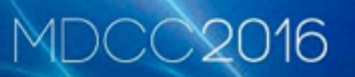

- Weex的架构
- Native/Javascript 如何交互
- 渲染过程

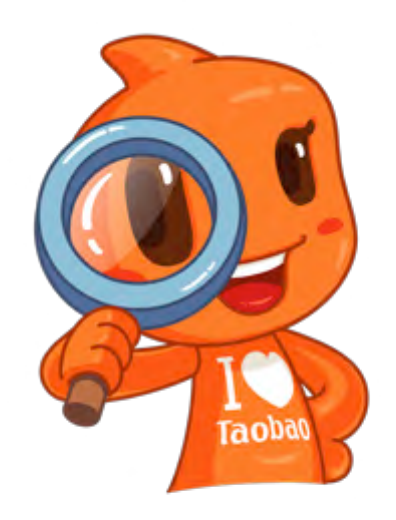

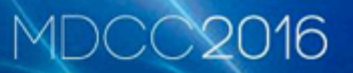

# **§** Weex Framework

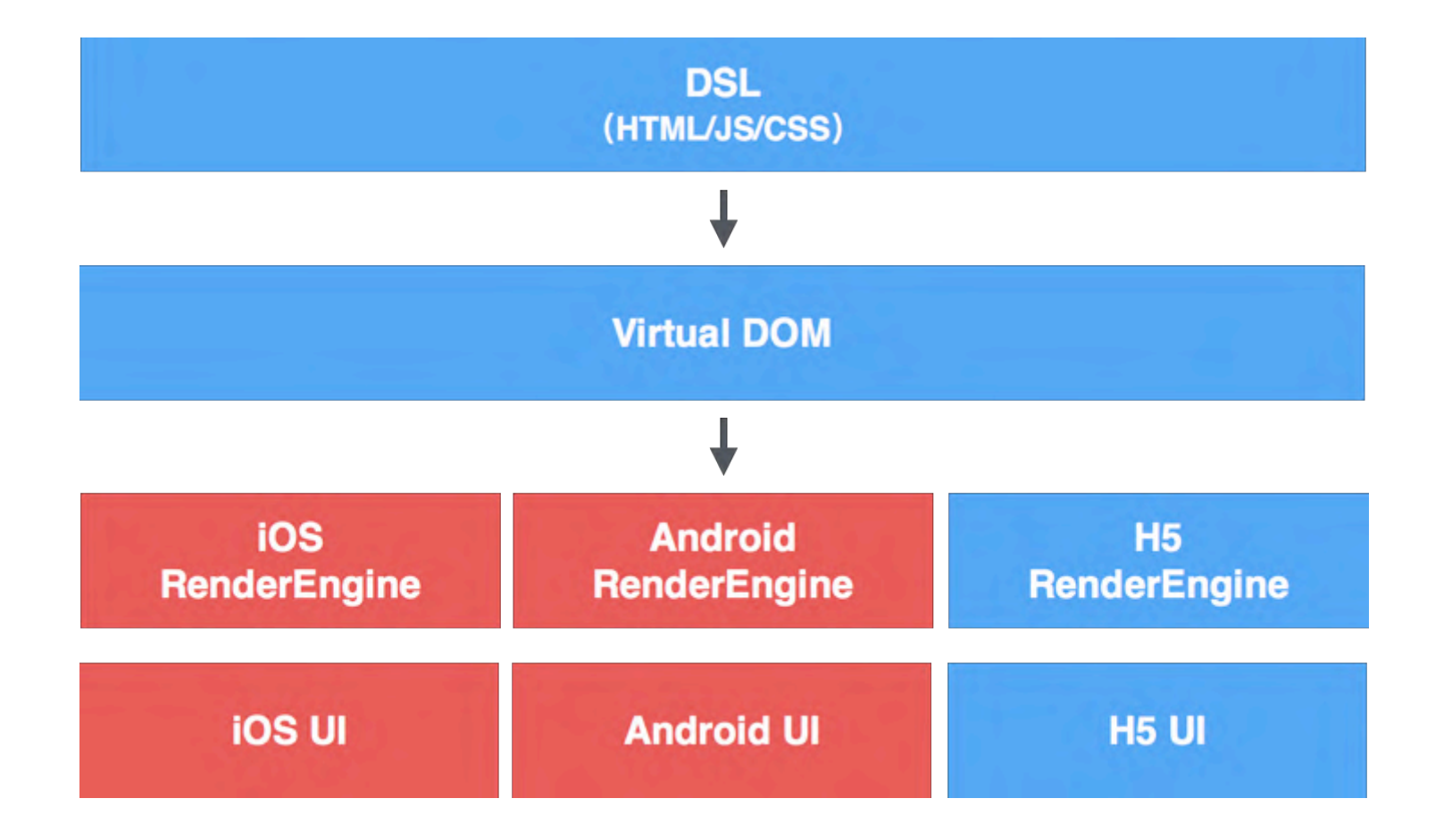

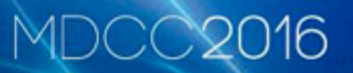

# § Demo: helloworld.we

## • 运行时全局共用,页 面实例间隔离

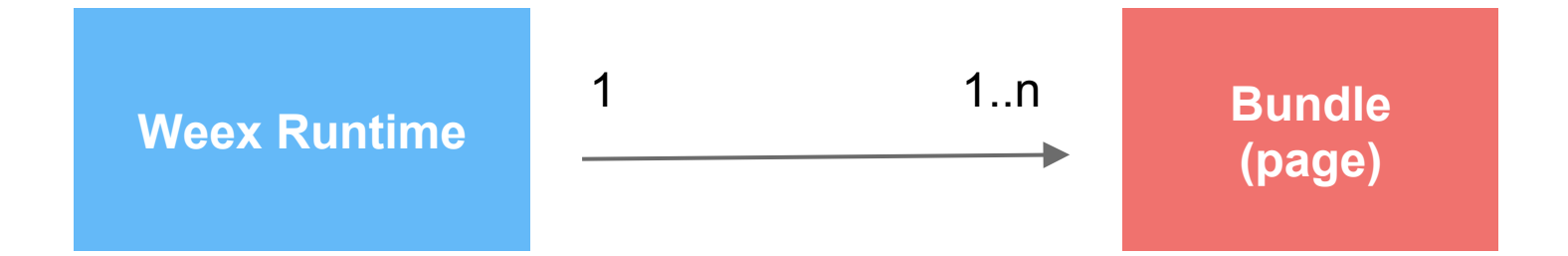

MDCC2016

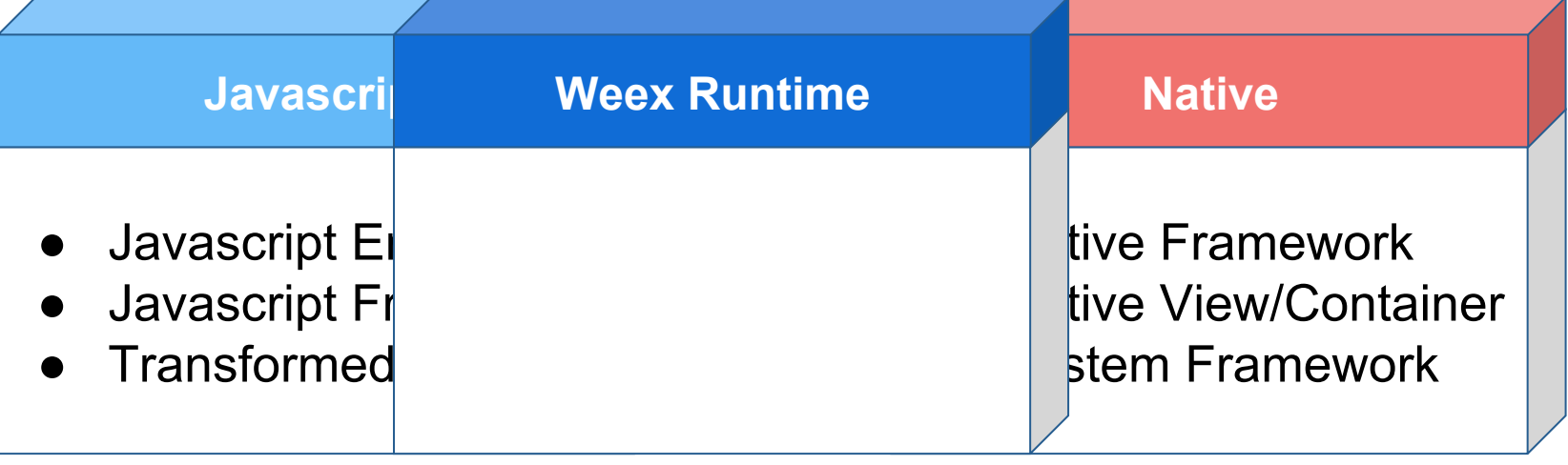

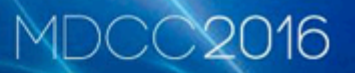

# § JS与Native交互

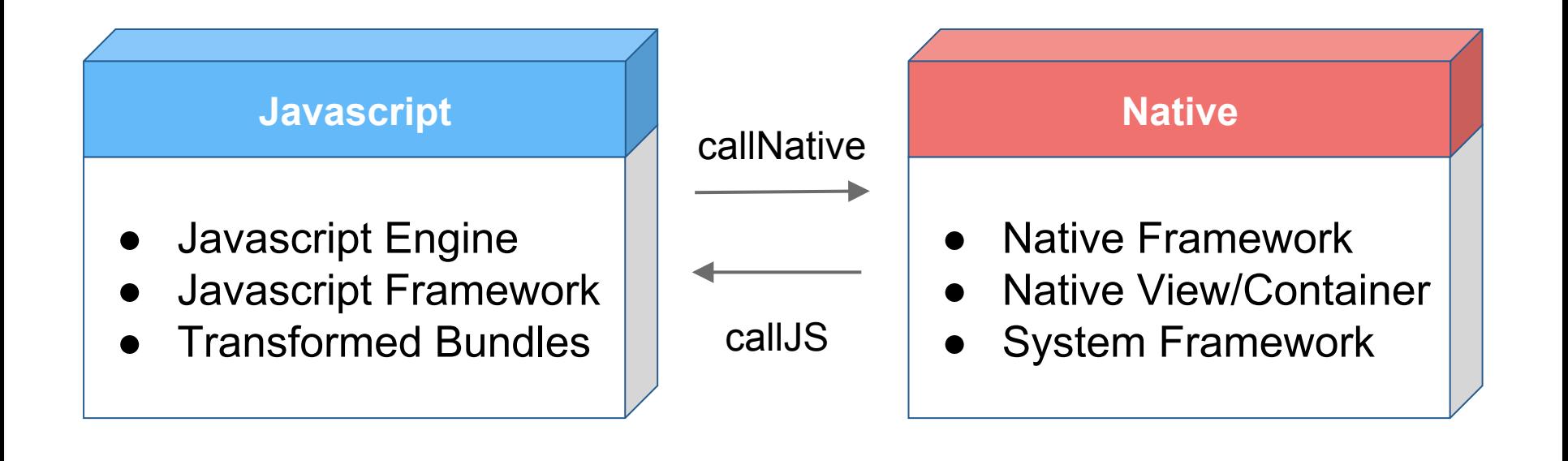

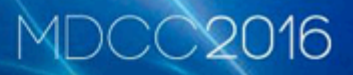

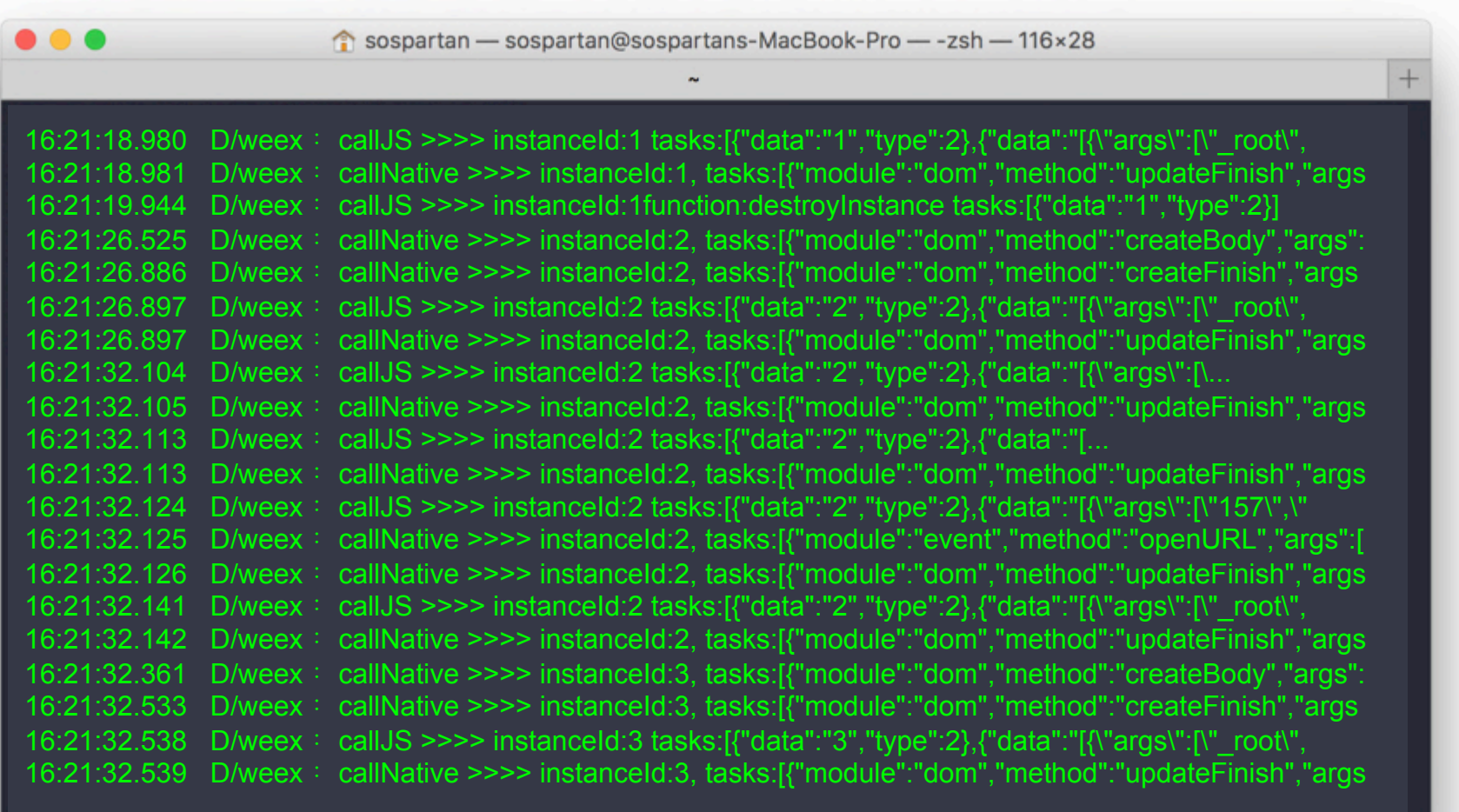

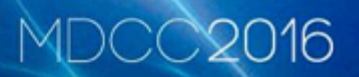

createBody

updateAttrs

updateStyle

removeElement

addElement

moveElement

addEvent

removeEvent

createFinish

refreshFinish

updateFinish

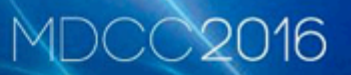

**createInstance** 

destroyInstance refreshInstance

● registerModules registerComponents

● setTimeoutCallback fireEvent callback

### **MDCC2016**

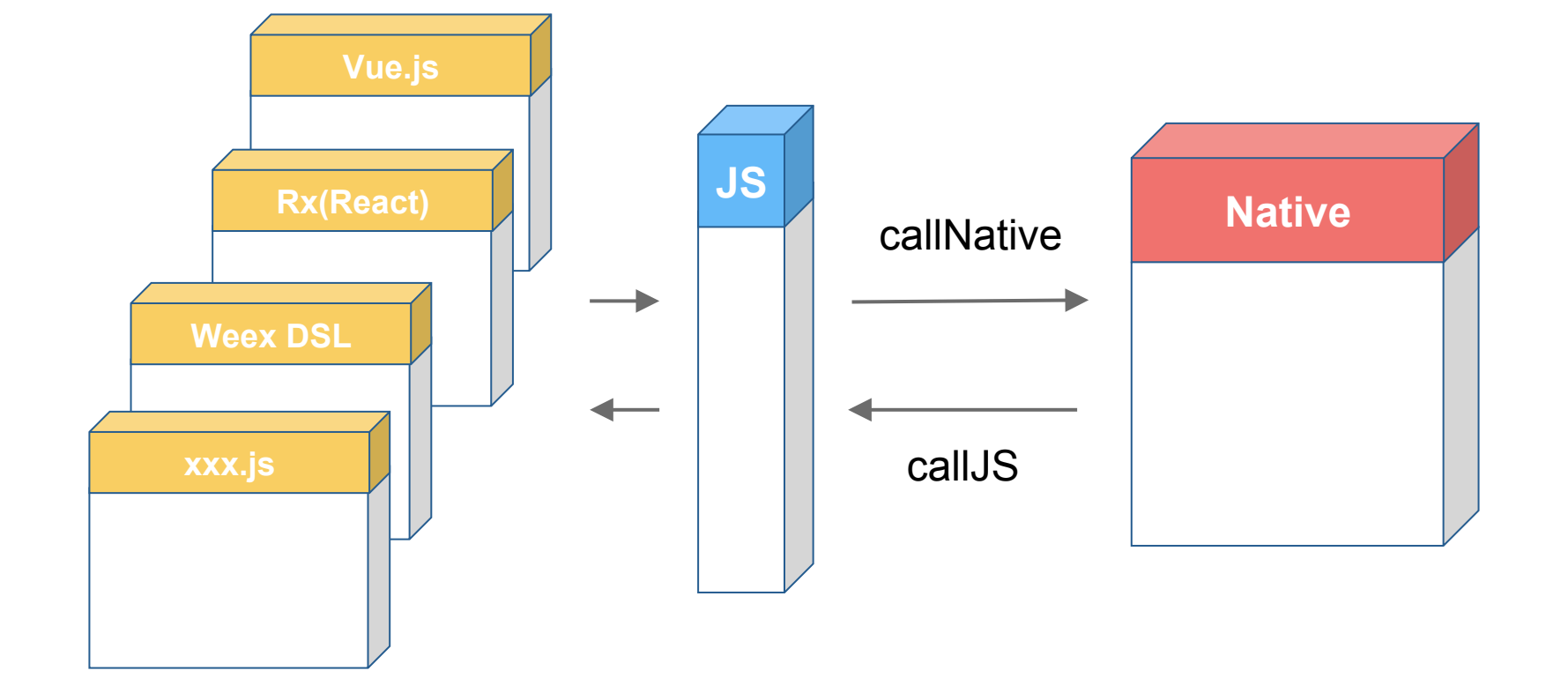

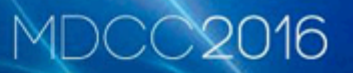

# §拓展Weex

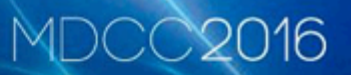

### 对应于页面上的标签,负责把 DOM元素渲染为对应的 native view.

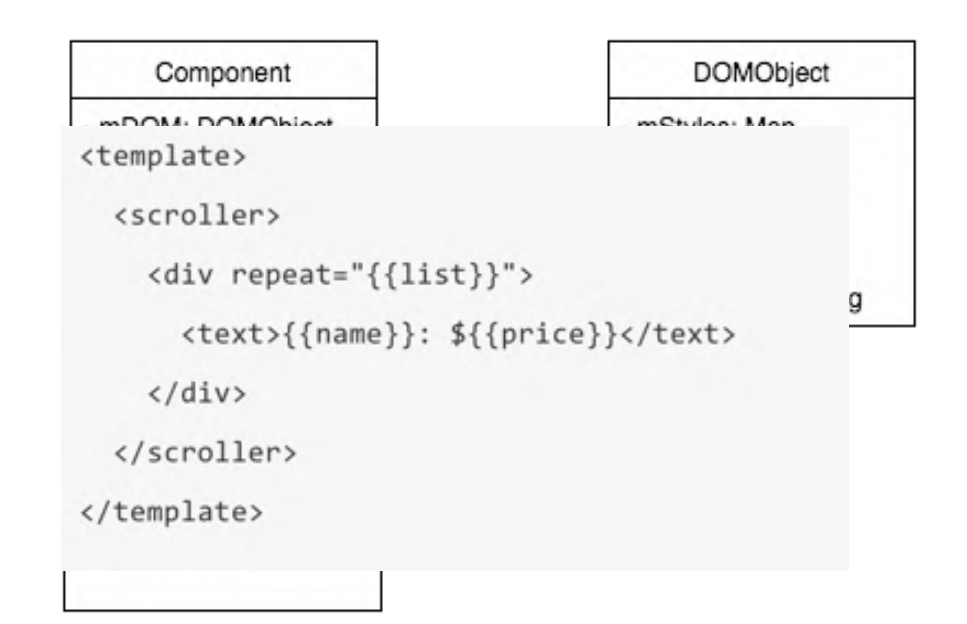

[

 $\mathbf{l}$ 

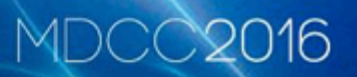

div, text, a, image,video, list(cell,header), scroller, slider(indicator), input, switch, web, tabbar,embed ...

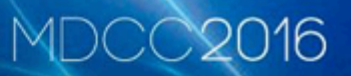

### 对native功能接口的封装

```
stream.fetch({
```

```
method: 'GET',
```

```
url: "http://httpbin.org/get",
```

```
type:'json'
```

```
}, function(response) {
```
//process response

```
}, function(response){
```

```
//progress response
```
console.log("current bytes received:"+response.length);

```
\rangle);
```
[

 $\mathbf{l}$ 

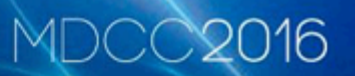

modal, storage,

clipboard, globalevent,

Timer, stream …

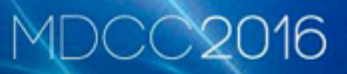

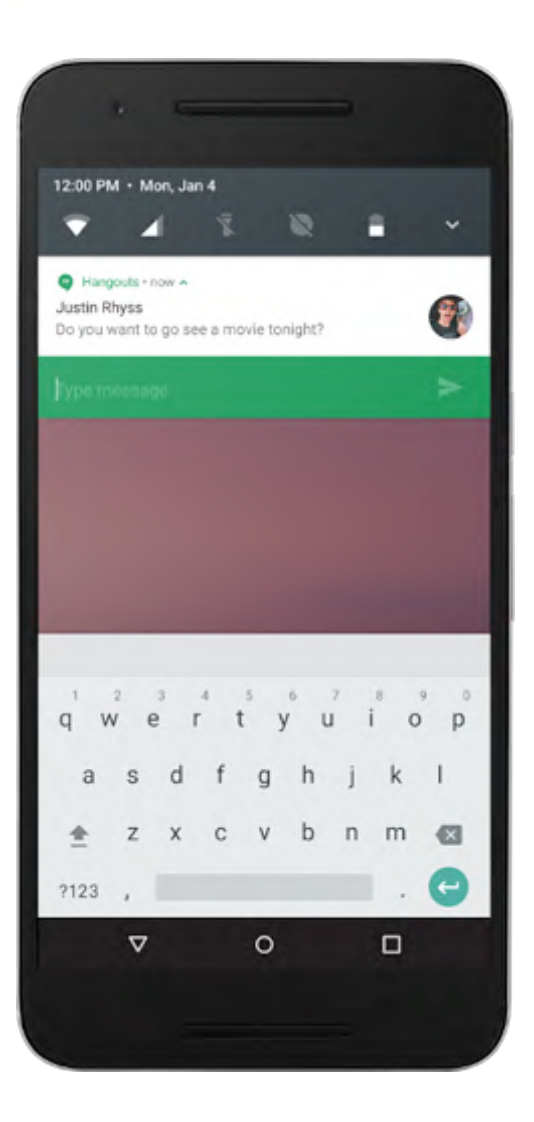

## **§** Demo: Notification quick reply(Android 7.0)

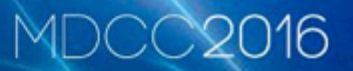

# § 渲染过程

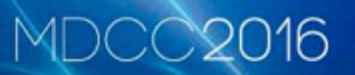

## • 线程模型

- SDK初始化
- 页面渲染

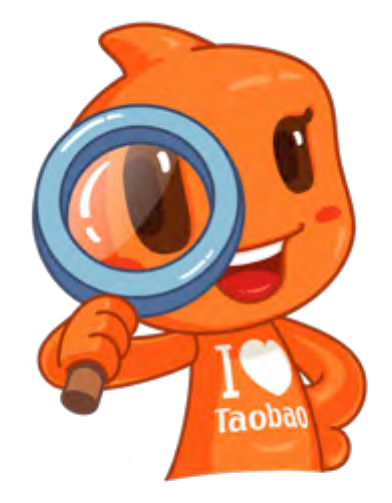

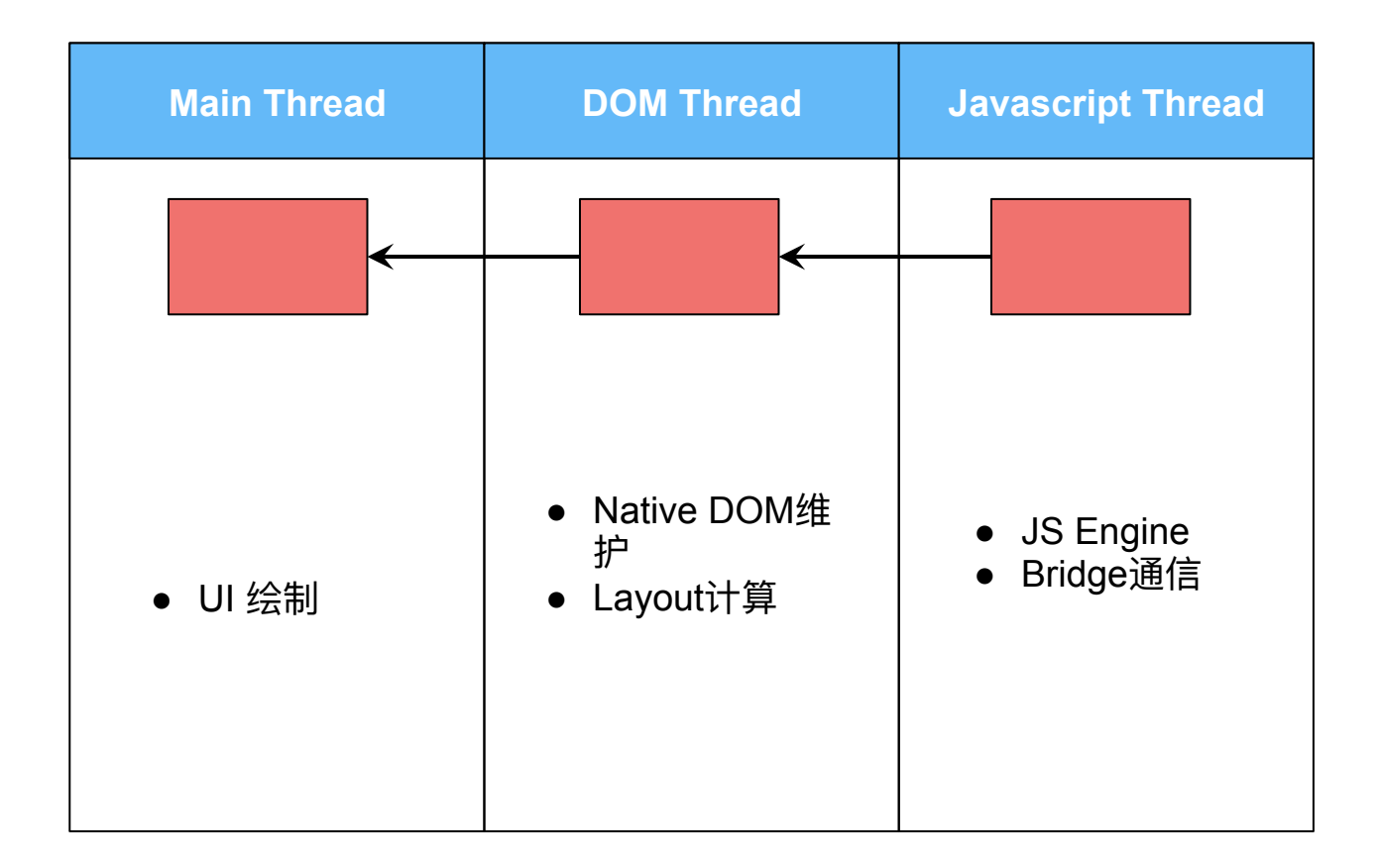

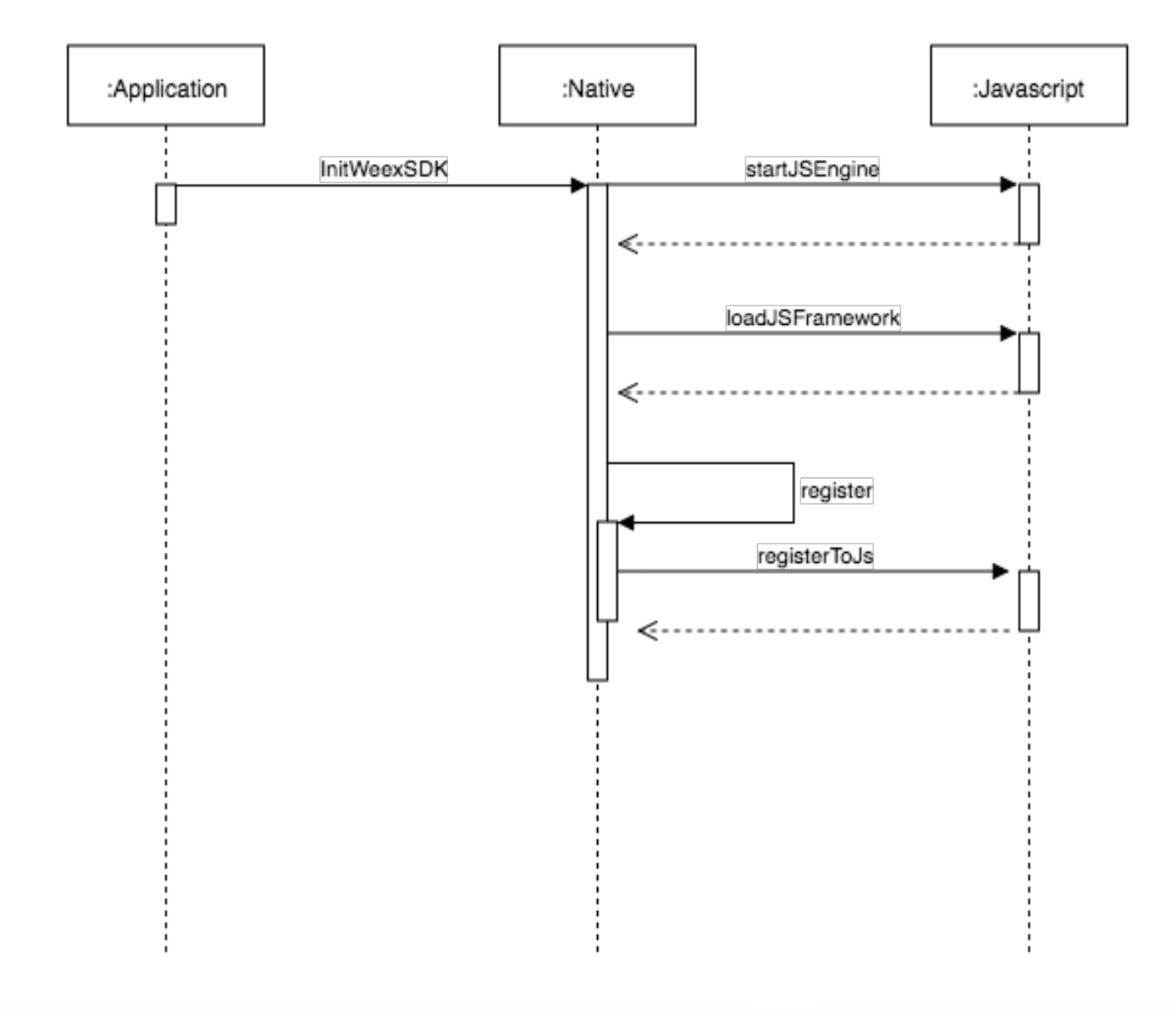

### Render

### **MDCC2016**

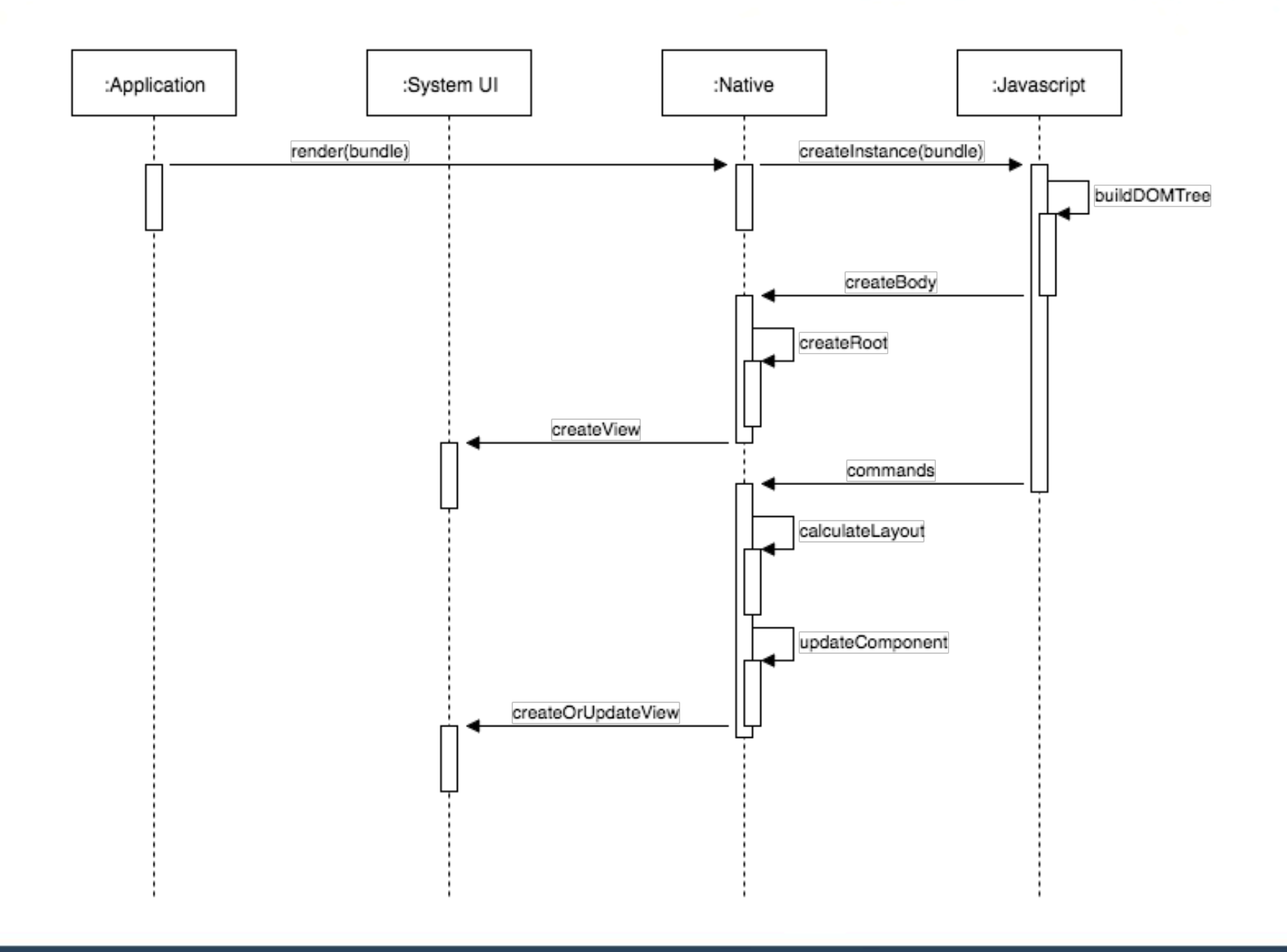

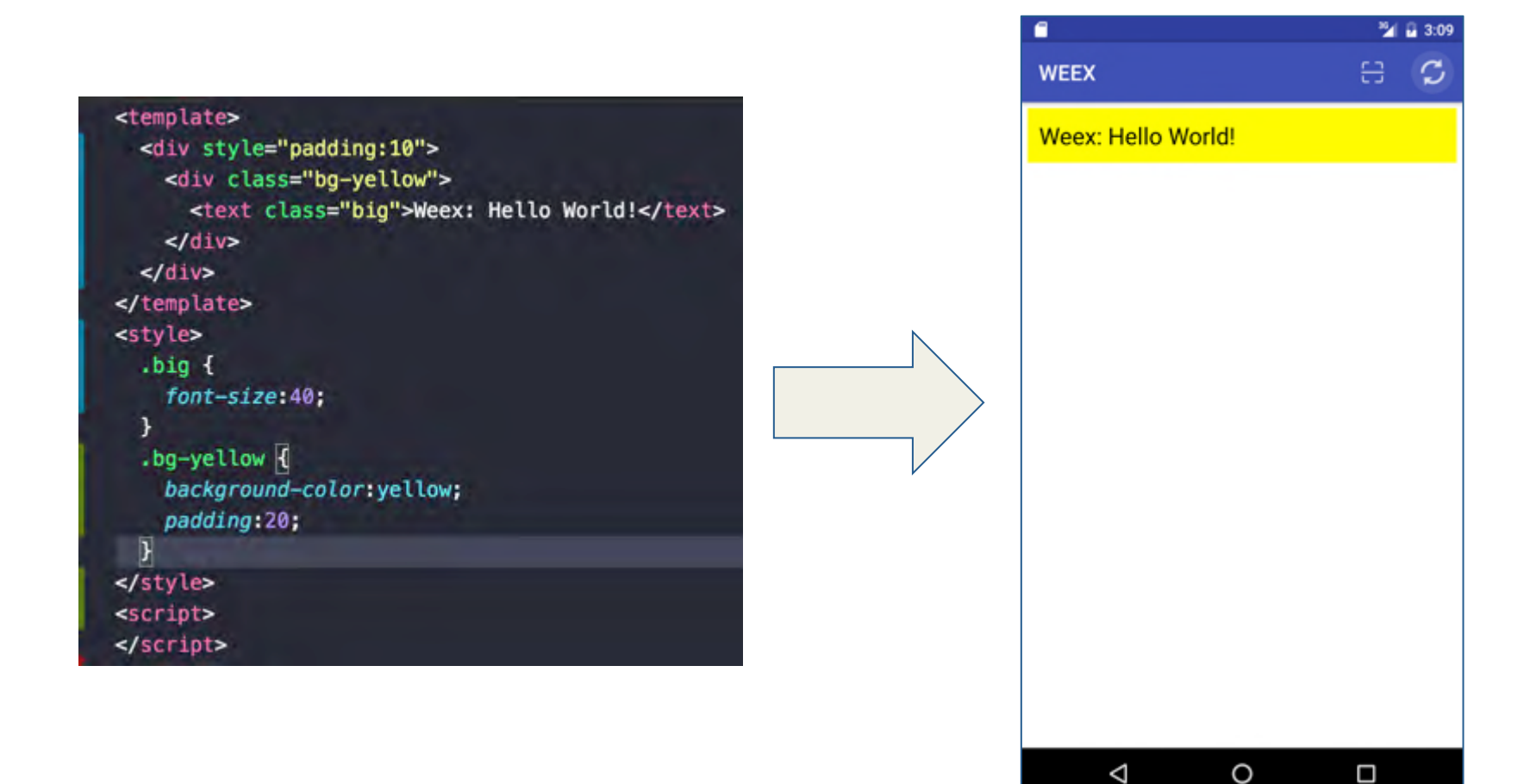

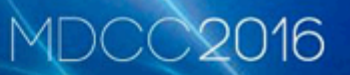

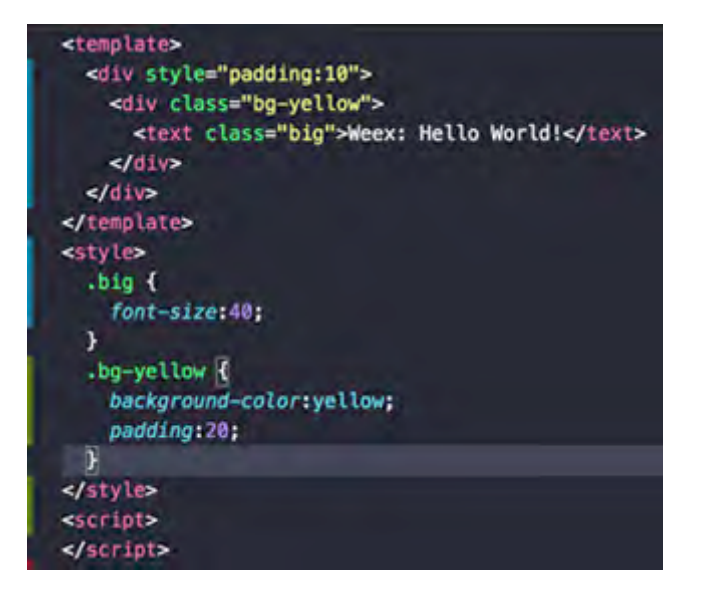

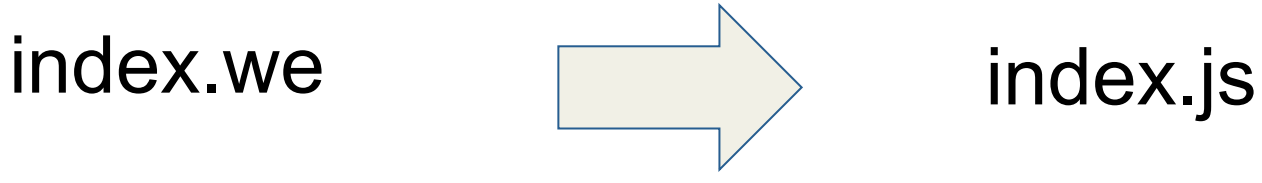

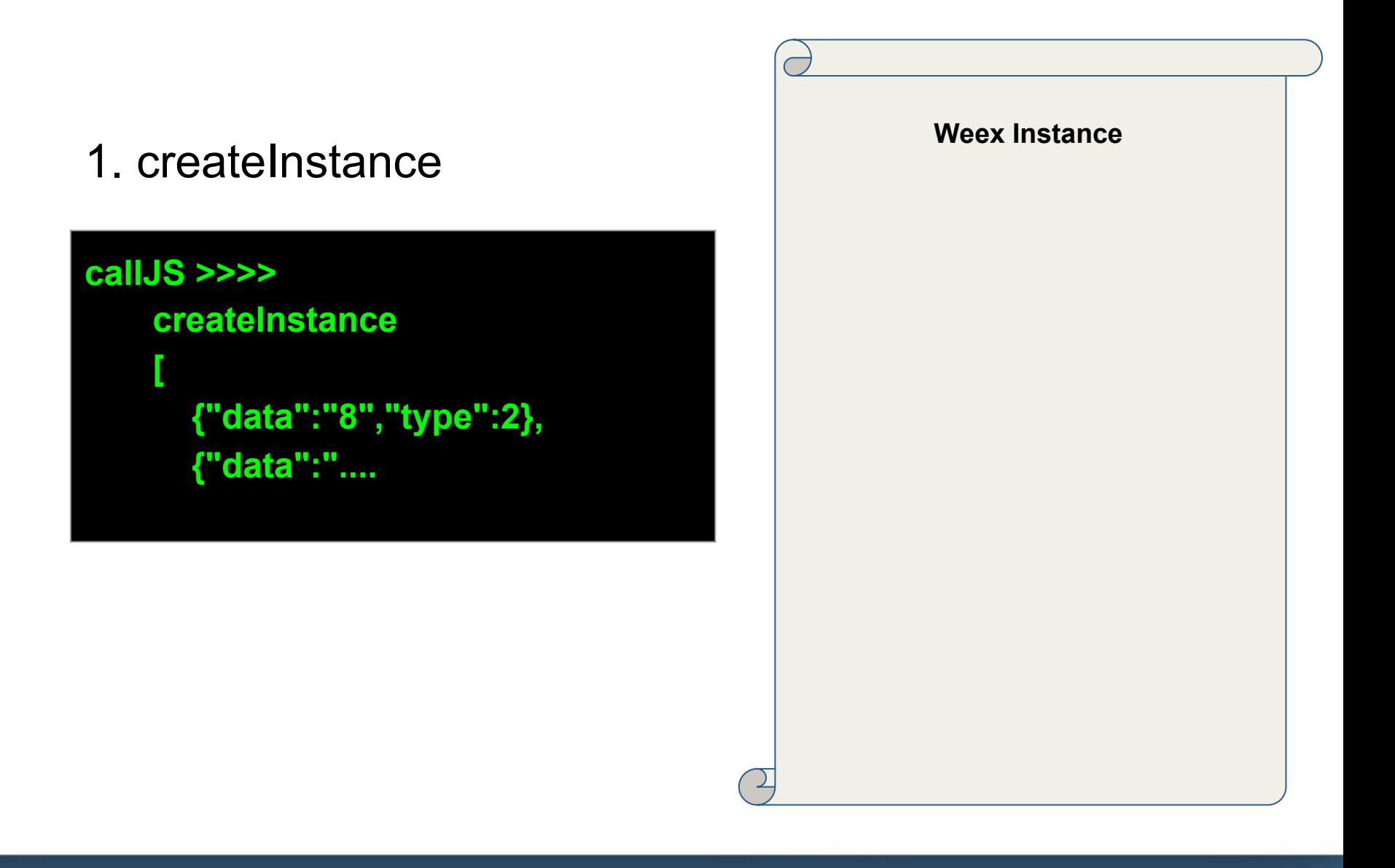

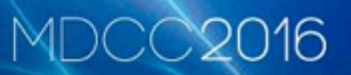

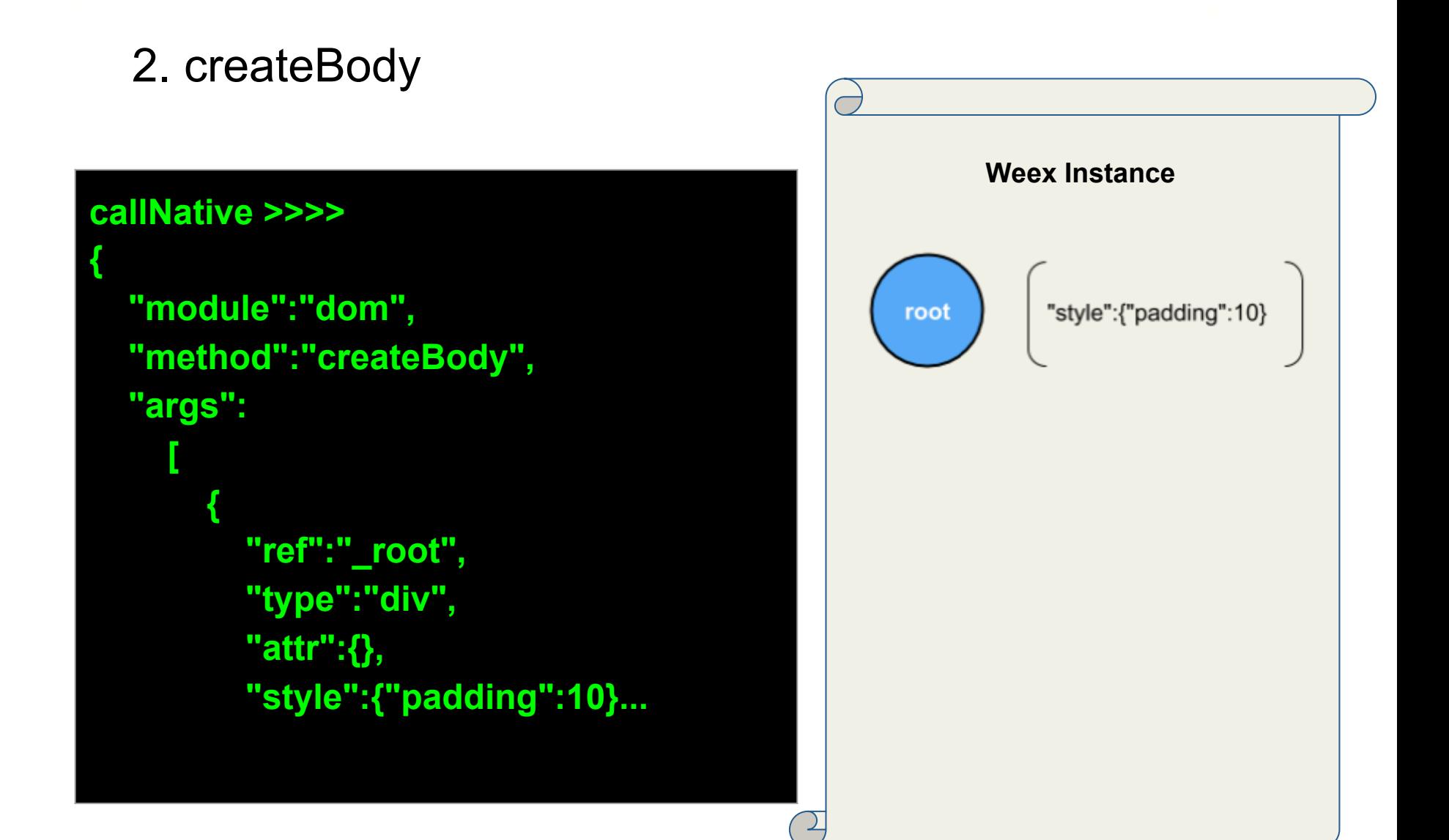

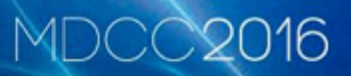

### 3. addElement

#### **callNative >>>>**

```
{ 
   "module":"dom", 
   "method":"addElement", 
   "args": 
 [ 
        "_root", 
     { 
           "ref":"31", 
           "type":"div", 
           "attr":{}, "style":
{"backgroundColor":"#FFFF00","padding
":20}...
```
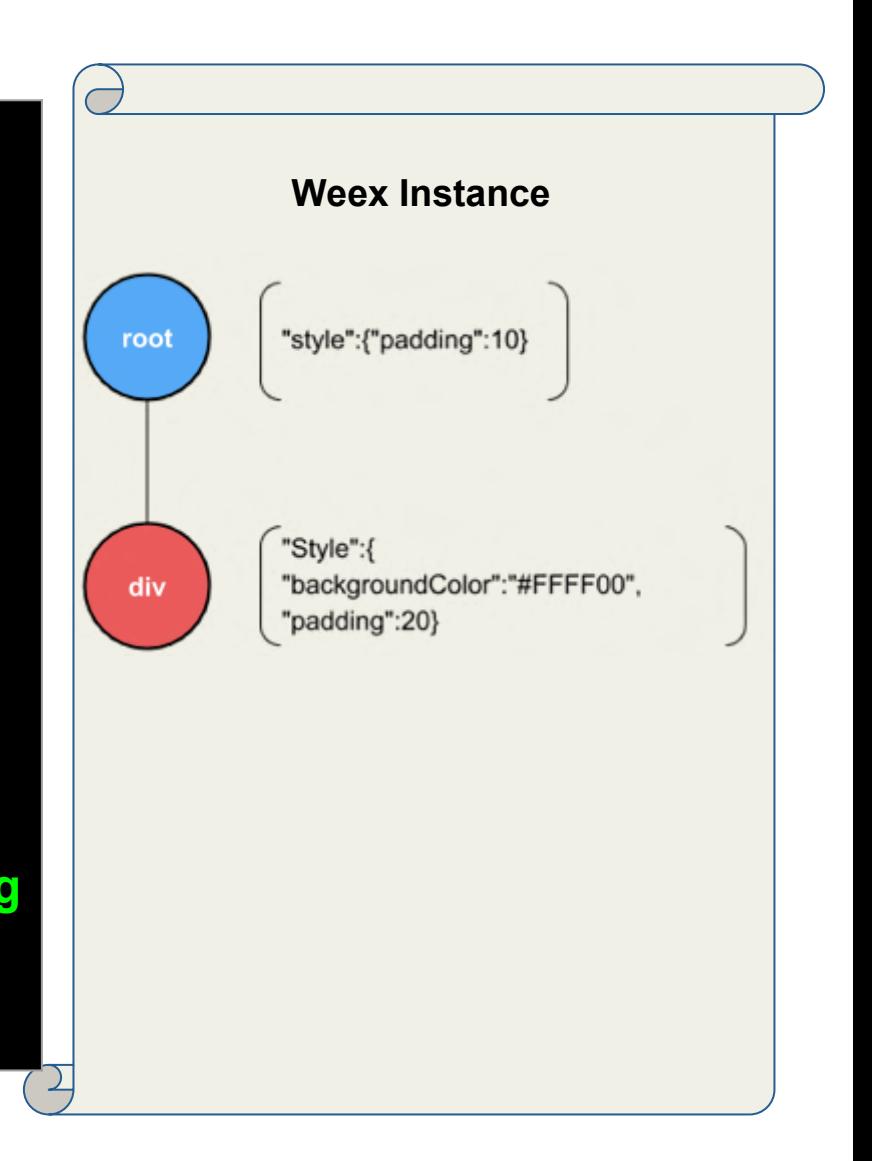

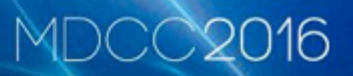

### 4. addElement

#### **callNative >>>>**

```
{ 
     "module":"dom", 
     "method":"addElement", 
     "args": 
      [ 
          "31", 
      { 
             "ref":"32", 
             "type":"text", 
             "attr":{"value":"Weex: Hello 
World!"}, 
             "style":{"fontSize":40} 
      ...
```
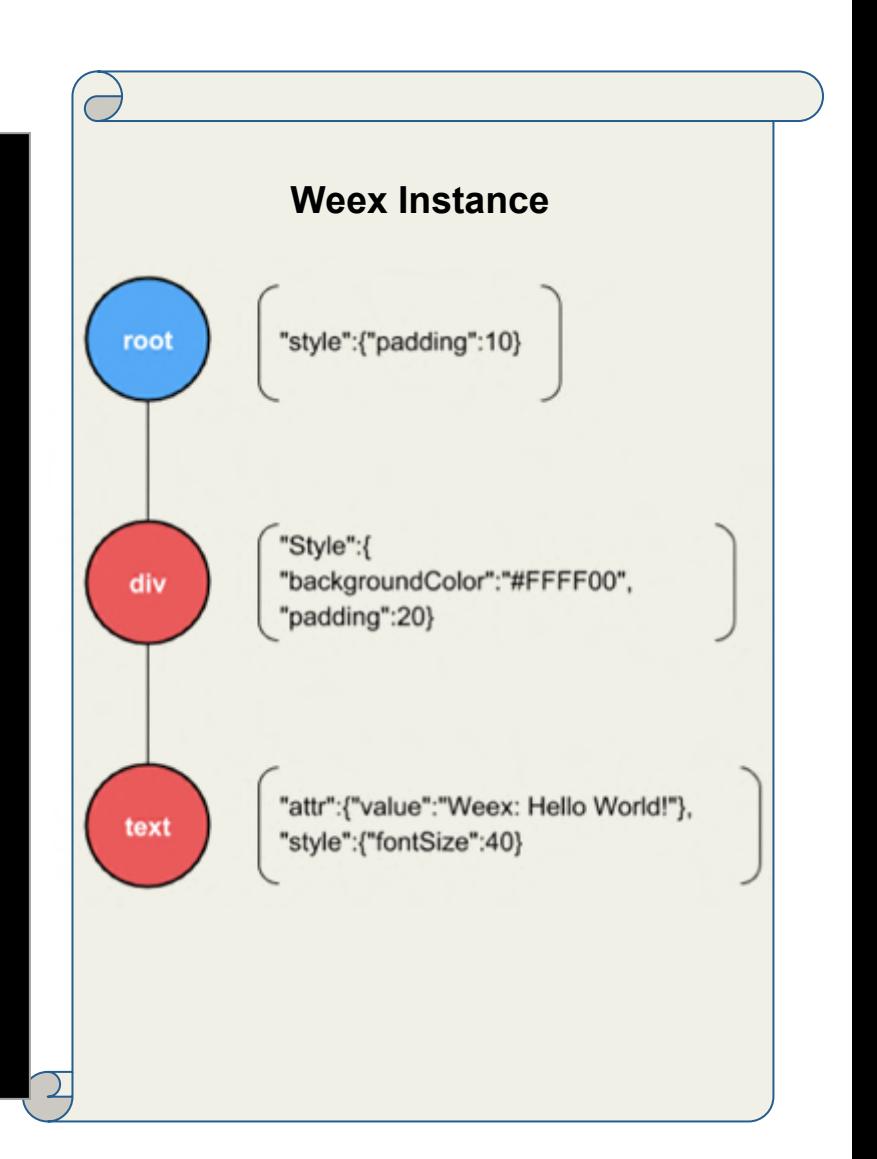

**MDCC2016** 

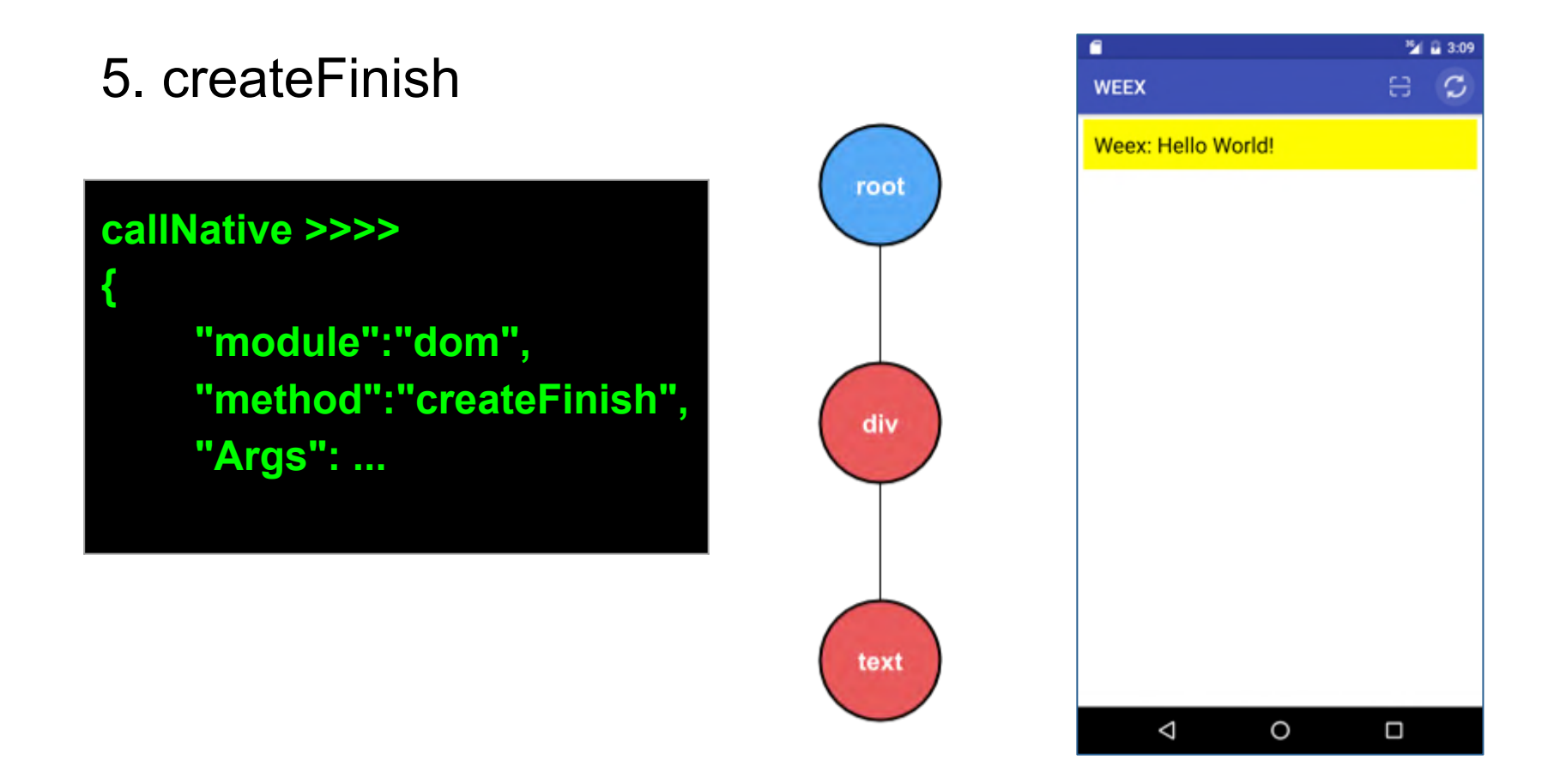

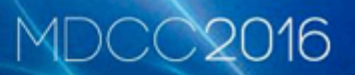

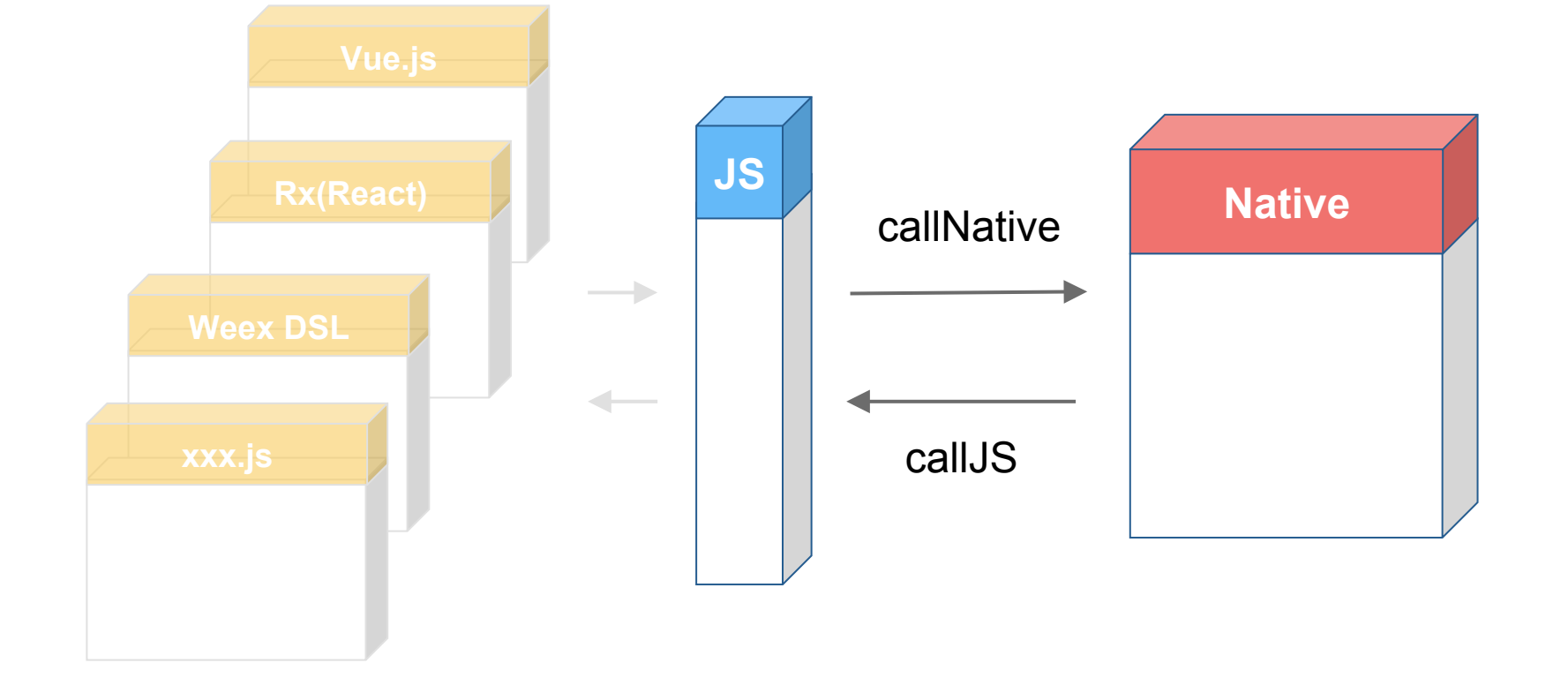

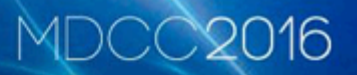

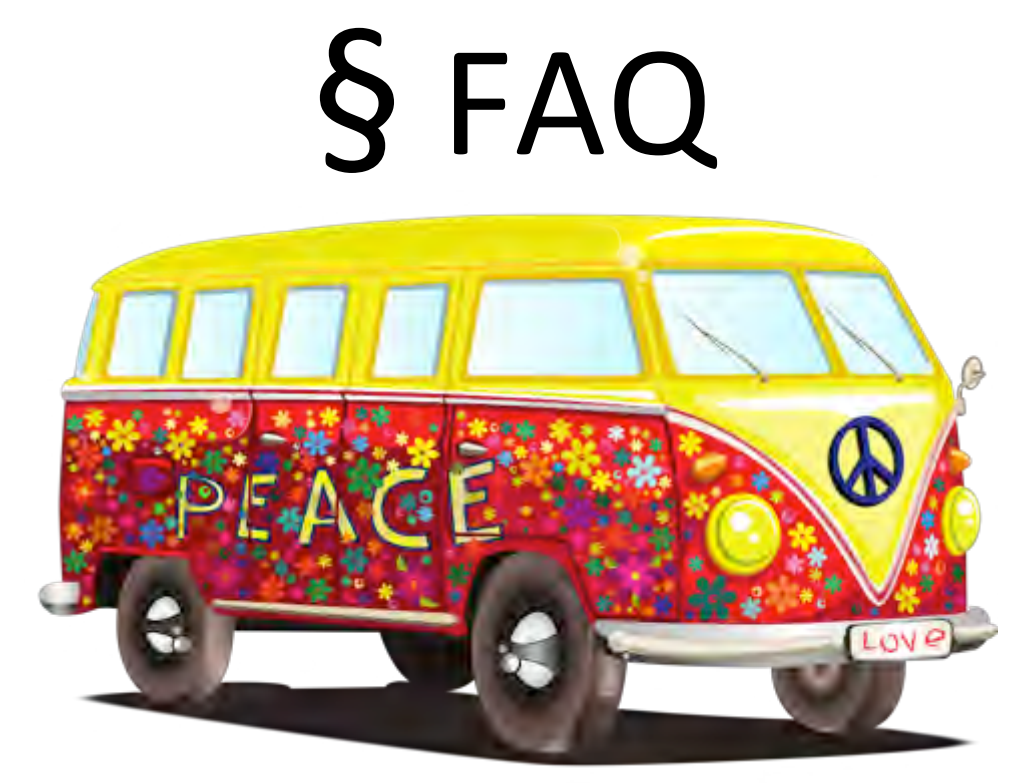

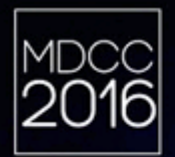

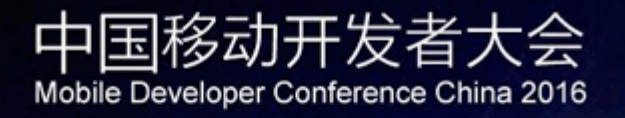

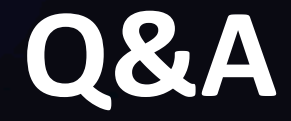

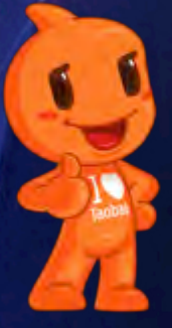

## https://github.com/alibaba/weex

mdcc.csdn.net